Opting for the Default DMA setting for after-school use is the best option for parents who prefer not to or do not feel ready to manage their child's device use on their own.

Parents can make a new request to change their choice of DMA option, by submitting the request through the link <u>https://go.gov.sg/ntss-dma-option-form</u> or Manager, code. Please kindly email the OR ICT Mr Ramesh (subbiah\_ramesh@moe.edu.sg) upon the submission of the request. The request will be processed by the school at the start of the following month. (No action is needed for parents who are keeping their existing DMA option)

## **DMA After-School Parent Options**

Device Management Application (DMA) software is installed in students' PLDs to provide a safer digital learning environment, and to prevent misuse of the device. Parents/guardians can choose between these 3 options to suit their preferences for managing the PLDs after school hours.

|                                                    | DEFAULT                                                | OPTION A<br>Modify DMA settings                      | <b>OPTION B</b><br>Disable DMA settings                                                          |
|----------------------------------------------------|--------------------------------------------------------|------------------------------------------------------|--------------------------------------------------------------------------------------------------|
| FILTERING<br>OF <u>WEB</u><br><u>CONTENT</u>       | MOE / School sets<br>the level of<br>filtering         | Parent can<br>apply additional<br>filters            | No content<br>filtering                                                                          |
| CONTROL OF<br>APPLICATIONS                         | Parent<br>cannot install<br>additional<br>applications | Parent<br>can install<br>additional<br>applications* | Parent<br>can install<br>additional<br>applications*                                             |
| LIMITS TO<br><u>SCREEN</u><br><u>TIME</u>          | School<br>sets limits<br>for screen time               | Parent can<br>modify limits<br>for screen time       | No limits<br>to screen<br>time                                                                   |
| MONITORING<br>OF <u>CYBER</u><br><u>ACTIVITIES</u> | Parent can<br>monitor child's<br>browser history       | Parent can<br>monitor child's<br>browser history     | No data is collected<br>Parent cannot<br>monitor child's use<br>of the device through<br>the DMA |

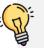

\*Applications installed by parents/guardians and/or students after school hours will be disabled during school hours.

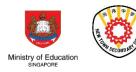